# **Análisis de la precisión de los interpoladores del Surfer en la modelación de relieves con pendientes abruptas**

Antonio Luis Calaña-Azcuy Orlando Belete-Fuentes

**Resumen**

El propósito de la investigación fue determinar qué método de interpolación -de los doce que comprende el sistema profesional Surfer 10- es el más preciso en la modelación digital de elevaciones, específicamente, en terrenos montañosos como los de los yacimientos lateríticos del norte de la provincia de Holguín, donde las inclinaciones predominantes son mayores de 30°. Para el desarrollo del trabajo se empleó un mapa base con curvas de nivel a equidistancia de 5 m y a escala *r*, a partir de esta data se generaron las rejillas con cada método de interpolación, luego se obtuvieron los residuos entre las alturas de los puntos de la data y sus homólogas en los modelos y se determinó el error medio, el error medio cuadrático (EMC), la desviación estándar, la varianza y el error estándar en cada caso. Estos elementos de estadística descriptiva se utilizan como criterios de comparación para el análisis que permitió llegar a la conclusión de que el interpolador más preciso en este caso de estudio es el método modificado de Shepard.

**Palabras clave:** Surfer 10; interpoladores; modelo digital del terreno; precisión del modelo**.**

## **Surfer´s interpolation accuracy analysis in modelling of reliefs with abrupt slopes**

## **Abstract**

The objective of the investigation was to identify which method of interpolation- of the twelve the professional system Surfer 10 is comprised of- is the most accurate for digital relief modeling, especially mountainous terrains as those of lateritic ore bodies located to the north of the Holguin province where prevailing inclinations are above 30°. The investigation was carried out taking a base map with level curves at the equidistance of 5m and to the scale of 1:10000. This generated the grids with each interpolation method and afterwards the residues between the heights of the points from the data and their equivalents in the method were obtained to calculate the mean error, the mean squared error (MSE), standard deviation, variance and the standard error in each case. These descriptive statistical elements are used as criteria for comparison in the analysis, which allowed concluding that the Shepard's Modified Method is the most accurate interpolation in the case of study.

**Keywords:** Surfer 10; interpolation; Digital Elevation Model; model accuracy.

#### **1. INTRODUCCIÓN**

En los últimos años, la cartografía clásica o analógica (soporte papel) está siendo sustituida por cartografía digital o numérica, de características totalmente diferentes. La explotación práctica de la cartografía digital pasa necesariamente por la formación de modelos matemáticos que contemplen una superficie continua, definida de forma funcional, y que se aproxime de la mejor forma posible a la superficie real del terreno que se pretende representar. A estos modelos matemáticos se les denomina de forma genérica como Modelos Digitales del Terreno o MDT. Un modelo digital constituye una representación numérica de la distribución espacial de una variable cuantitativa y continua.

Un MDT, es por tanto, una representación numérica de las características topográficas del terreno, a partir de las coordenadas tridimensionales de los puntos que la definen. Para la generación de un MDT es importante tener en cuenta la forma de adquisición de datos (topografía, fotogrametría, cartografía existente u otros), que no son más que una nube de puntos con coordenadas geométricas (X; Y; Z) que representen, de manera fiel, la superficie topográfica. Esta nube de puntos, con distribución totalmente irregular, serán los datos de partida que se utilicen para la formación del modelo mediante su procesamiento con algoritmos de cálculo o métodos de interpolación. De esta forma, la superficie topográfica real se puede aproximar a una superficie matemática discreta.

Como en toda simulación, será prácticamente imposible lograr que esta superficie matemática discreta coincida ciento por ciento con la realidad, pero si se debe controlar que el error de representación del relieve no exceda cierta tolerancia para garantizar así la precisión del modelo. Esta tolerancia varía según las normas adoptadas por cada país y en función de la finalidad del modelo. Por su parte, la precisión del modelo dependerá de la precisión del levantamiento o set de datos y de la precisión del proceso de interpolación, lo cual está estrechamente ligado a la selección apropiada del método a emplear y sus respectivos parámetros.

Se conoce que dichos parámetros deben ser establecidos analíticamente en cada estudio, que no se pueden estandarizar, con lo cual concuerdan criterios de expertos (Garcés, Belete y Calaña, com. pers. 2013) que afirman, además, que según cada data difiere en cuanto a su origen, forma de distribución de los puntos de muestreo y tipo de relieve, así

también, a cada una de estas le corresponderán distintos valores en los parámetros de los interpoladores para obtener el modelo óptimo, sin embargo, si se van a estudiar un número determinado de datas cuyas características son similares en cuanto a los tres criterios antes expresados, se puede llegar a uniformar la configuración de los parámetros de los métodos de interpolación para lograr una mejor evaluación estadística de los modelos resultantes.

Algunos autores como Morillo-Barragán *et al.* (2002) plantean que la precisión del modelo depende también de una serie de elementos implicados en su generación, como son, las características orográficas de la zona, los datos fuente, el método de elaboración y las técnicas de interpolación. Otros autores (O. Belete-Fuentes, com. esc. 2004; Coelho- Pereira & Limberger 2004; Fallas 2007; Felicísimo 2008; Pérez-Vega & Jean-François 2009 e Ibáñez 2010) han abordado en sus estudios el tema de la precisión de los métodos de interpolación en la generación de modelos digitales de terrenos, pues se considera que este es un factor clave para garantizar la calidad del modelo. La precisión puede ser calculada estadísticamente, para el caso de los modelos raster, a partir de los errores residuales entre las elevaciones de los puntos de la data y sus homólogas generadas en el proceso de interpolación de la malla, tal como lo hacen Morillo-Barragán *et al*. (2002) en su artículo. En el caso de los modelos vectoriales, la cuantificación del error del modelo es un poco más compleja, lo cual ha dado lugar a que investigadores como Legrá-Lobaina; Atanes-Beatón & Guilarte-Fuentes (2014) traten el tema en sus trabajos, lográndose en este caso proponer un índice adimensional que estima el error geométrico de interpolación para el método de Triangulación por Interpolación Lineal o Red Irregular de Triángulos  $(TIN)$ .

En Cuba, varias instituciones emplean los MDT en proyectos de minería, ingeniería, agrimensura y otros. Entre estos usos se encuentra el cálculo de volúmenes de los yacimientos lateríticos de la provincia de Holguín para la industria del níquel, que es una importante fuente de exportación para el país.

Belete-Fuentes (1998) en su tesis doctoral demuestra que una gran parte de la diferencia del volumen de mineral calculado por topografía y el informado por la industria se debe a la inexactitud en la construcción de los modelos digitales del terreno, pero no establece alguna estrategia para resolver el problema.

En 2004, el propio autor antes citado demostró que el MDT en terrenos montañosos con pendientes abruptas pierde precisión debido a la proximidad de las curvas de nivel. Otros investigadores cubanos (Legrá- Lobaina, Atanes-Beatón & Guilarte-Fuentes 2014; Batista-Legrá & Belete- Fuentes 2013) realizaron investigaciones semejantes, llegando a las mismas conclusiones, sin embargo, en ninguna de las obras antes citadas se define cuál es el interpolador más preciso en la representación de relieves pendientes abruptas, como ocurre en los yacimientos lateríticos de la región de Moa en la provincia de Holguín.

Estos yacimientos se explotan con inclinaciones mayores de 30 $^{\circ}$ , hecho que influye directamente en que las curvas de nivel representadas a partir de modelos digitales del terreno expresen importantes valores de error de representatividad del relieve, por eso es necesario realizar un estudio que permita valorar la precisión en la construcción de modelos digitales de terrenos con este tipo de pendientes empleando los distintos métodos de interpolación, de ahí que el objetivo de este trabajo sea analizar la precisión de los métodos de interpolación del Surfer 10 en la construcción de modelos digitales de terrenos, partiendo de datos secundarios provenientes de relieves con valores de inclinaciones mayores que 30°.

## **2. MATERIALES Y MÉTODOS**

Para el desarrollo de esta investigación se utilizó una hoja cartográfica (escala 1:10000) de un área perteneciente a los yacimientos lateríticos de Moa, cuyo relieve se caracteriza por la presencia de pendientes abruptas con valores que alcanzan hasta 70° de inclinación. Como herramienta para la generación de los modelos se empleó el software Surfer 10. Los métodos utilizados fueron los doce interpoladores matemáticos implícitos en el programa antes mencionado y algunos elementos de estadística descriptiva -para valorar los resultados- como el Error Medio Cuadrático (EMC), el Error Estándar (EE) y otros. La investigación se desarrolló siguiendo la siguiente secuencia:

- 1. Preparación de la base de datos;
- 2. Construcción del mapa de la base de datos;
- 3. Generación de los modelos a partir de los doce interpoladores;
- 4. Construcción de los mapas de curvas de nivel de los modelos, superposición de los mismos sobre el mapa base y análisis de la coincidencia entre ellos;
- 5. Obtención de los residuos entre los puntos de la data y de la rejilla;
- 6. Cálculo de los elementos de estadística descriptiva de cada modelo.
- **2.1. Preparación de la base de datos**

La data se confeccionó a partir de una hoja cartográfica digitalizada de la región a escala 1:10000 con las líneas hidrográficas definidas. De esta manera se preparó el fichero (\*.BLN) que comprendió 7 446 puntos con coordenadas (X; Y; Z) tomados sobre los vértices de las curvas de nivel y de las líneas de quiebre.

**2.2. Construcción del mapa de la base de datos**

A través del comando *New Base Map* del *Surfer 10* y cargando el fichero de la data (.BLN) se genera el mapa base tal como se muestra en la Figura 1, donde se puede apreciar la representación de las curvas de nivel con una equidistancia de 5 m y la presencia bien definida de las líneas hidrográficas o líneas de quiebre.

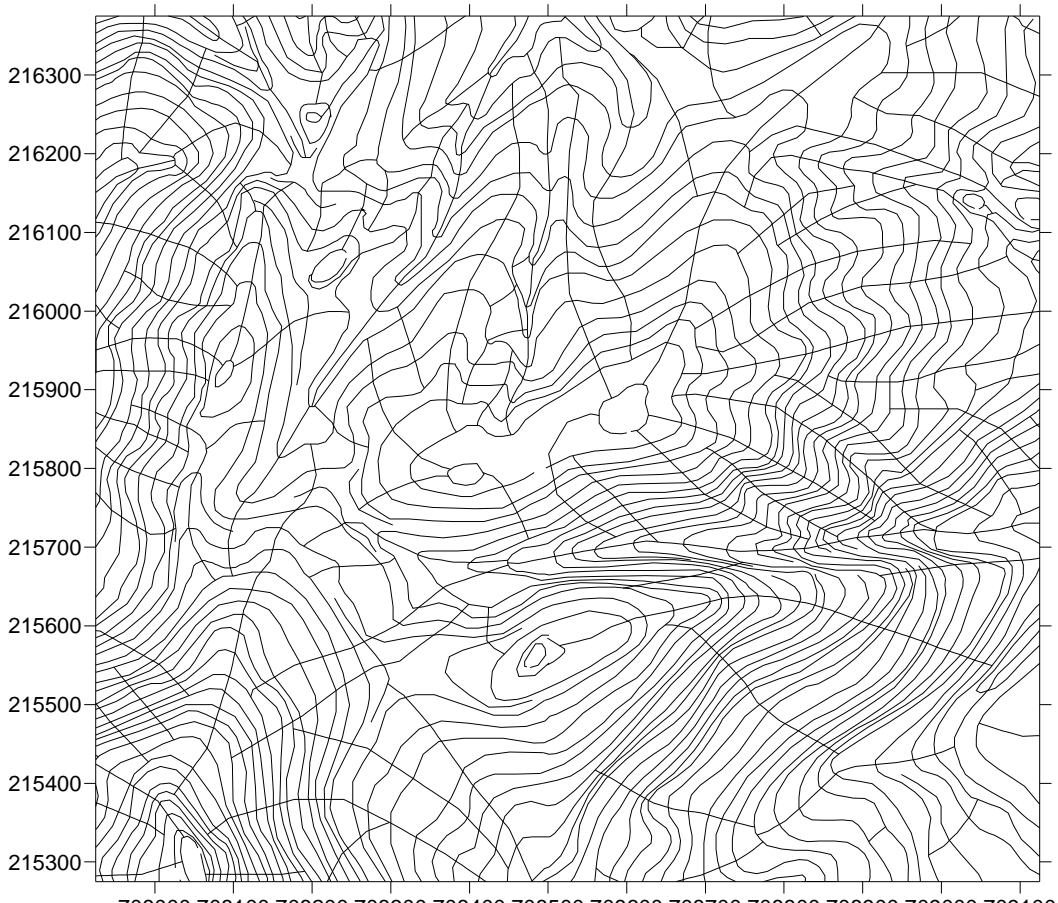

Figura1. Mapa de la base de datos. 708000 708100 708200 708300 708400 708500 708600 708700 708800 708900 709000 709100

## **2.3. Generación de los modelos a partir de los doce métodos de interpolación**

Haciendo uso del comando *Data* del menú *Grid* se generaron los modelos a partir de cada uno de los métodos de interpolación del Surfer 10, definiendo un espaciamiento de 10 m por las ordenadas y 10 m por las abscisas para construir la rejilla. Para establecer los valores de los parámetros de los interpoladores se fueron variando algunos parámetros como el número de sectores de búsqueda, el radio, el factor de suavizado y otros, según el método, y para cada set de valores se generó una rejilla, así se obtuvieron *n* modelos para cada interpolador y a cada uno de ellos se le calculó posteriormente el EMC, adoptando como modelo definitivo del método aquel en el cual se obtuvo el menor valor de EMC. De esta manera, los parámetros con los que se obtuvieron los modelos definitivos de cada método fueron los siguientes:

**Distancia inversa a la fuerza**

Fuerza: 2

Factor de suavizado: 0

Número de sectores de búsqueda: 4

Radios 1 y 2: 50

**Kriging**

Variograma: lineal

Número de sectores de búsqueda: 4

Radios 1 y 2: 50

**Mínima curvatura**

Residuo máximo: 0,25

Iteración máxima: 100 000

Factor de relajación: 1

Tensión interna: 0

Tención en la frontera: 0

**Método modificado de Shepard**

Factor de suavizado: 0

Vecinos cuadráticos: 13

Vecinos cargados: 19

Rangos 1 y 2: 163 **Vecinos naturales** No se varió ningún parámetro **Vecinos más cercanos** Rangos 1 y 2: 1 630 **Regresión polinomial** Este método no ofreció resultados coherentes bajo ninguna configuración de sus parámetros. **Funciones de bases radiales** Basis Function: Multiquadric R <sup>2</sup> Parameter: 14 Número de sectores de búsqueda: 4 Radios 1 y 2: 50 **Triangulación con interpolación lineal** No se varió ningún parámetro **Media móvil** Mínimo número de datos: 1 Radios 1 y 2: 30 **Métrica de datos** Métrica de datos usada: valor medio de Z dentro de la búsqueda Número de sectores de búsqueda: 4 Radios 1 y 2: 50 **Polinomios locales** Fuerza: 2 Orden del polinomio: 1 Número de sectores de búsqueda: 4 Radios 1 y 2: 50 Los parámetros que no son enunciados dentro de sus respectivos interpoladores es porque sus valores no fueron variados, sino que se aceptaron los que el programa estableció por defecto en cada caso.

Los once modelos definitivos (se descartó el método de regresión polinomial) fueron guardados como ficheros de rejillas (.grd) en el ordenador para continuar el trabajo solamente con ellos tal como se describe a continuación.

#### **2.4. Construcción de los mapas de curvas de nivel**

Los mapas de curvas de nivel se obtuvieron a través del menú *Map*, comando *New*, opción *Contour Map* y cargando cada uno de los ficheros de rejillas generados anteriormente. A continuación, cada uno de ellos fue superpuesto con un color diferente sobre el mapa base con el objetivo de apreciar la coincidencia de las curvas de nivel del modelo con las de la data. Los interpoladores que ofrecieron resultados dignos de considerar en este sentido fueron kriging, mínima curvatura, método modificado de Shepard, funciones de bases radiales y triangulación con interpolación lineal (Figuras 2 a 6).

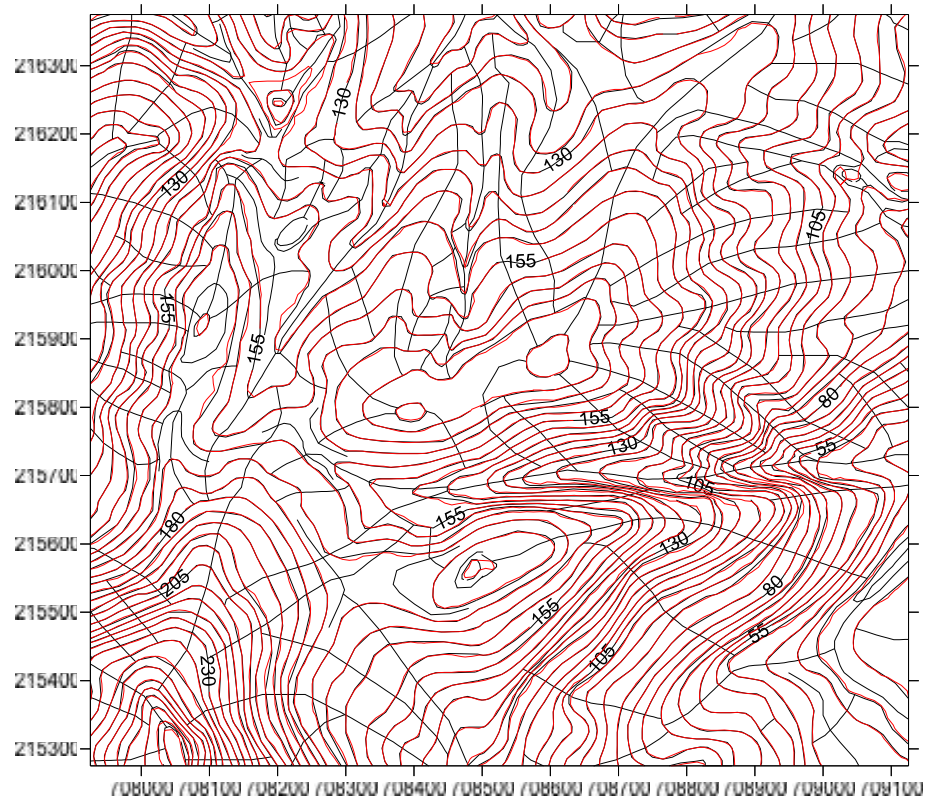

Figura 2. Modelo generado por el método kriging superpuesto sobre el mapa base.

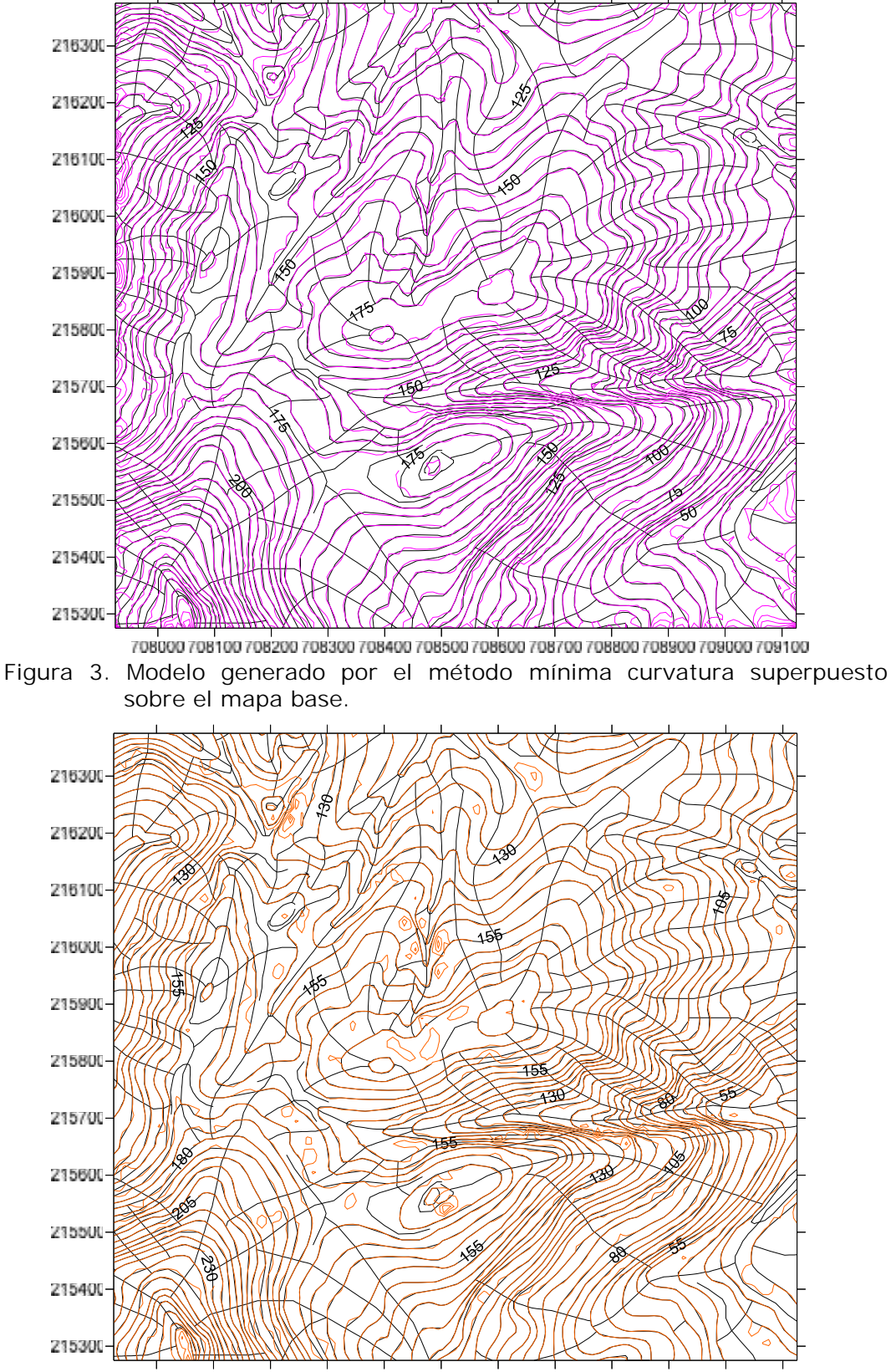

708000 708100 708200 708300 708400 708500 708600 708700 708800 708900 709000 709100 Figura 4. Modelo generado por el método modificado de Shepard superpuesto sobre el mapa base.

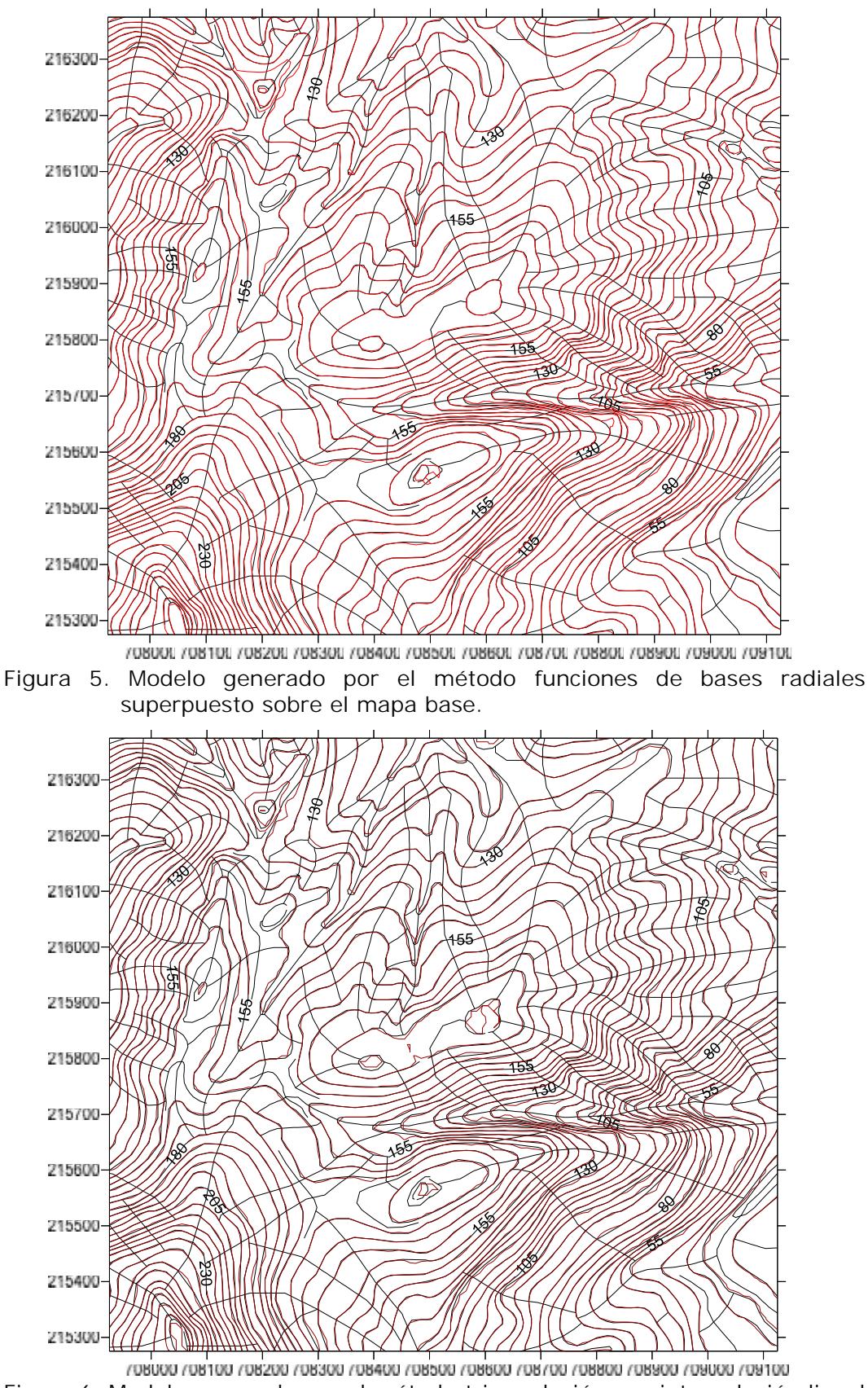

Figura 6. Modelo generado por el método triangulación con interpolación lineal superpuesto sobre el mapa base.

## **2.5. Obtención de los residuos entre los puntos de la data y los de la rejilla**

Para obtener los residuos entre las alturas de los puntos de la data y las de los puntos generados en los modelos se usó el comando *Residuals…* del menú *Grid*. Al activar esta opción se seleccionaron el fichero de la rejilla (\*.grd) y el fichero de la data (en este caso \*.BLN) a analizar en cada caso y se asignó una columna en el fichero de la base de datos para colocar los residuos. A continuación se abrió un nuevo espacio de trabajo *Sheet* donde se mostraban las coordenadas de los puntos de la data y los residuos calculados para cada uno de ellos.

## **2.6. Cálculo de los elementos de estadística descriptiva de cada modelo**

Estos valores de residuos obtenidos anteriormente se copiaron y se colocaron como datos en una hoja Excel programada. A partir de ellos, se calcularon el error medio (EM), el error medio cuadrático (EMC), la desviación estándar (†), la varianza (V) y el error estándar (EE), mediante las ecuaciones 1, 2, 3, 4 y 5, respectivamente.

$$
EM = \sum_{i=1}^{n} 1/n(Z_i^{estimada} - Z_i^{real})
$$
 (1)

$$
EMC = \sum_{i=1}^{n} 1/n \left( Z_i^{estimada} - Z_i^{real} \right)^2 \tag{2}
$$

$$
\sigma = \sum_{i=1}^{n} 1/n \left( Z_i^{estimada} - Z_i^{real} - EM \right)^2 \tag{3}
$$

$$
V = \sigma^2 \tag{4}
$$

$$
EE = \frac{\sigma}{\sqrt{n}}\tag{5}
$$

#### **3. RESULTADOS**

Se obtuvo por primera vez, como resultado novedoso, que los modelos más precisos fueron los generados por los interpoladores: método modificado de Shepard, funciones de bases radiales, kriging, triangulación con interpolación lineal y mínima curvatura, respectivamente, ya que a estos correspondieron los menores valores del EMC (Tabla 1) y, además, como es lógico, sus mapas de curvas de nivel son también los más coincidentes con el mapa base (Figuras 2 a 6).

| Interpoladores  | Elementos de estadística descriptiva |           |       |       |          |
|-----------------|--------------------------------------|-----------|-------|-------|----------|
|                 | EM(m)                                | $EMC$ (m) | DE(m) | V     | $EE$ (m) |
| Kriging         | $-0.004$                             | 0.0045    | 0,151 | 0,023 | 0.002    |
| Mín. curvatura  | 0.026                                | 0.0094    | 0,170 | 0,029 | 0.002    |
| M. M de Shepard | $-0,011$                             | 0.0032    | 0.664 | 0.440 | 0.008    |
| F. B. R         | $-0.005$                             | 0.0037    | 0,104 | 0,011 | 0,001    |
| TIN             | 0,000                                | 0,0053    | 0.212 | 0.045 | 0,002    |

Tabla 1. Elementos de estadística descriptiva calculados

En el caso del mapa de curvas de nivel obtenido por el método modificado de Shepard (Figura 4) se puede apreciar que en algunas áreas se generan ojos de buey, lo cual es una señal de que el interpolador adolece de datos para interpolar correctamente la altura de los nodos de la rejilla. Este problema puede ser solucionado con una mejor definición de las líneas de quiebre en dichas zonas y/o el enriquecimiento de la data en gabinete posdetección del error en el modelo.

El error medio cuadrático (EMC) obtenido para los cinco métodos evaluados cumple con los valores de tolerancia establecidos en este sentido (0,01 m), según las Instrucciones Técnicas del Instituto Cubano de Geodesia y Cartografía (1987) para levantamientos topográficos de Cuba.

## **4. DISCUSIÓN**

A partir de los resultados de los cálculos estadísticos realizados y mostrados anteriormente a manera de resumen en la Tabla 1 se puede afirmar que:

- El conjunto de puntos interpolados cuyas alturas se ajustan mejor a las alturas de sus puntos homólogos de la data fue el obtenido mediante el método modificado de Shepard, sin embargo, no puede afirmarse que este es el mejor modelo debido a los ojos de buey generados en el mapa de curvas de nivel.
- El mejor modelo obtenido para esta data es el generado por el interpolador funciones de bases radiales (FBR), pues el EMC de esta rejilla no es significativamente mayor que el del correspondiente al método modificado de Shepard (MMS) -el menor EMC de todos- y en cambio, el error estándar del modelo FBR es menor que el del modelo generado por el MMS. Además, el

mapa de curvas de nivel de este modelo ofrece mejores resultados en cuanto a la coincidencia con el mapa base.

 Los resultados obtenidos son similares a los alcanzados por Morillo- Barragán *et al*. (2002); Belete-Fuentes (com. esc. 2004); Coelho- Pereira & Limberger (2004); Fallas (2007) y Legrá-Lobaina, Atanes-Beatón & Guilarte-Fuentes (2014); la diferencia estriba en considerar la inclinación del terreno por encima de los 30 $^{\rm o}$ .

Se recomienda analizar en otro sector del yacimiento un mayor número de datas y emplear pruebas estadísticas no paramétricas en la valoración de los resultados.

#### **5. CONCLUSIONES**

Se analizó, por primera vez, en estos yacimientos lateríticos, la precisión de los métodos de interpolación del Surfer 10 en la construcción de modelos digitales de terrenos partiendo de una data proveniente de un relieve montañoso de la región de Moa, en la provincia de Holguín, con valores de inclinaciones mayores que 30°, obteniéndose como resultado que el interpolador con el cual se logró el modelo más preciso fue funciones de bases radiales.

#### **6. AGRADECIMIENTOS**

Los autores queremos reconocer que estos resultados no se hubieran alcanzado sin la colaboración de colegas y estudiantes como Andrés Garcés, Francisco R. Casanella, Arnaldo Cabrera, Darbel Ramírez, Leonardo León y Armando Sabugo.

## **7. REFERENCIAS**

- BATISTA-LEGRÁ, Y. E. & BELETE-FUENTES, O. 2013: Consideraciones sobre la exactitud de las redes de levantamiento topográfico. *Minería & Geología* 29(3): 56-64.
- BELETE-FUENTES, O. 1998: *Vías para el perfeccionamiento del cálculo de volumen de mineral extraído en los yacimientos lateríticos del norte de la provincia de Holguín.* Tesis doctoral. Instituto Superior Minero Metalúrgico. 92 p.
- BELETE-FUENTES, O. 1998: Estudio de la precisión del Modelo Digital del Terreno en la granja de Sabaneta, Guantánamo. En: III Congreso Cubano de Geología y Minería. Memorias. La Habana, Cuba, 17-22 marzo, 573-575.
- COELHO-PEREIRA, O. & LIMBERGER, L. 2004: Análisis de la precisión de mapas de pendientes utilizando modelos digitales de terreno. *Revista de la Facultad de Agronomía* 105. La Plata. ISSN 0041-8676.
- FALLAS, J. 2007: Modelos digitales de elevación: Teoría, métodos de interpolación y aplicaciones. *Mapealo.Com* p. 83. [en línea]. Consulta: 10 oct 2014. Disponible en:

http://www.mapealo.com/costaricageodigital/documentos /alfabetizacion/mde\_teoria\_2007.pdf.

- FELICÍSIMO, M. 2008: Descripción y análisis del relieve. En: Felicísimo, M. *El Modelo Digital de Elevaciones*. Madrid, España, 25 p. Consulta: 16 feb 2012. Disponible en: (http:/www.etsimo.uniovi.es/~feli/)
- IBÁÑEZ, J. 2010: Agricultura de Precisión, Modelos Digitales del Terreno y Producción Agropecuaria. [en línea] Consulta: 3 sep. 2012. Disponible en: http://www.madrimasd.org/blogs/universo/2010/09/07/136442
- Instrucciones técnicas para la realización de los trabajos topográficos. 1987: ICGC, La Habana.
- LEGRÁ-LOBAINA, A.; ATANES-BEATÓN, D. M. & GUILARTE-FUENTES, C. 2014: Contribución al método de interpolación lineal con triangulación de Delaunay. *Minería y Geología* 30(2): 58-72.
- MORILLO-BARRAGÁN, J.; POZO-BASELGA, J.; PÉREZ-PRECIADO, M. & RODRÍGUEZ-GORDILLO, F. 2002: Análisis de calidad de un modelo digital de elevaciones generado con distintas técnicas de interpolación. En: XIV Congreso Internacional de Ingeniería Gráfica. Santander, España 5-7 p.
- PÉREZ-VEGA, A. & JEAN-FRANÇOIS M. 2009: Evaluación de los errores de modelos digitales de elevación obtenidos por cuatro métodos de interpolación. *Investigaciones Geográficas* 69, agosto. México. (versión impresa) ISSN 0188-4611.

**Antonio Luis Calaña-Azcuy** tonycc@facing.uho.edu.cu Universidad de Holguín

**Orlando Belete-Fuentes** obelete@ismm.edu.cu Profesor Titular. Doctor en Ciencias Técnicas. Departamento de Minas. Instituto Superior Minero Metalúrgico, Moa, Cuba.